## Other Shortcut Keys

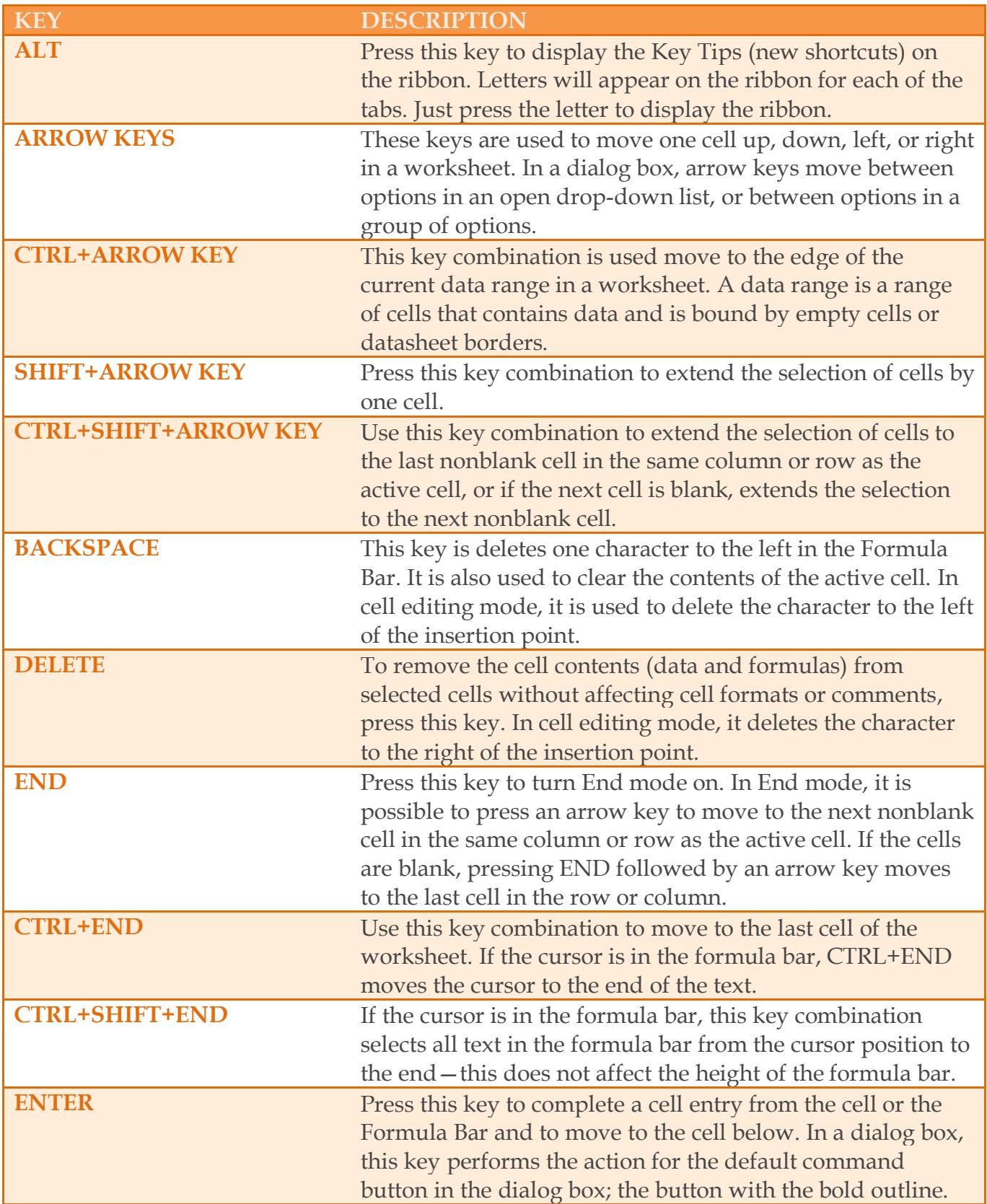

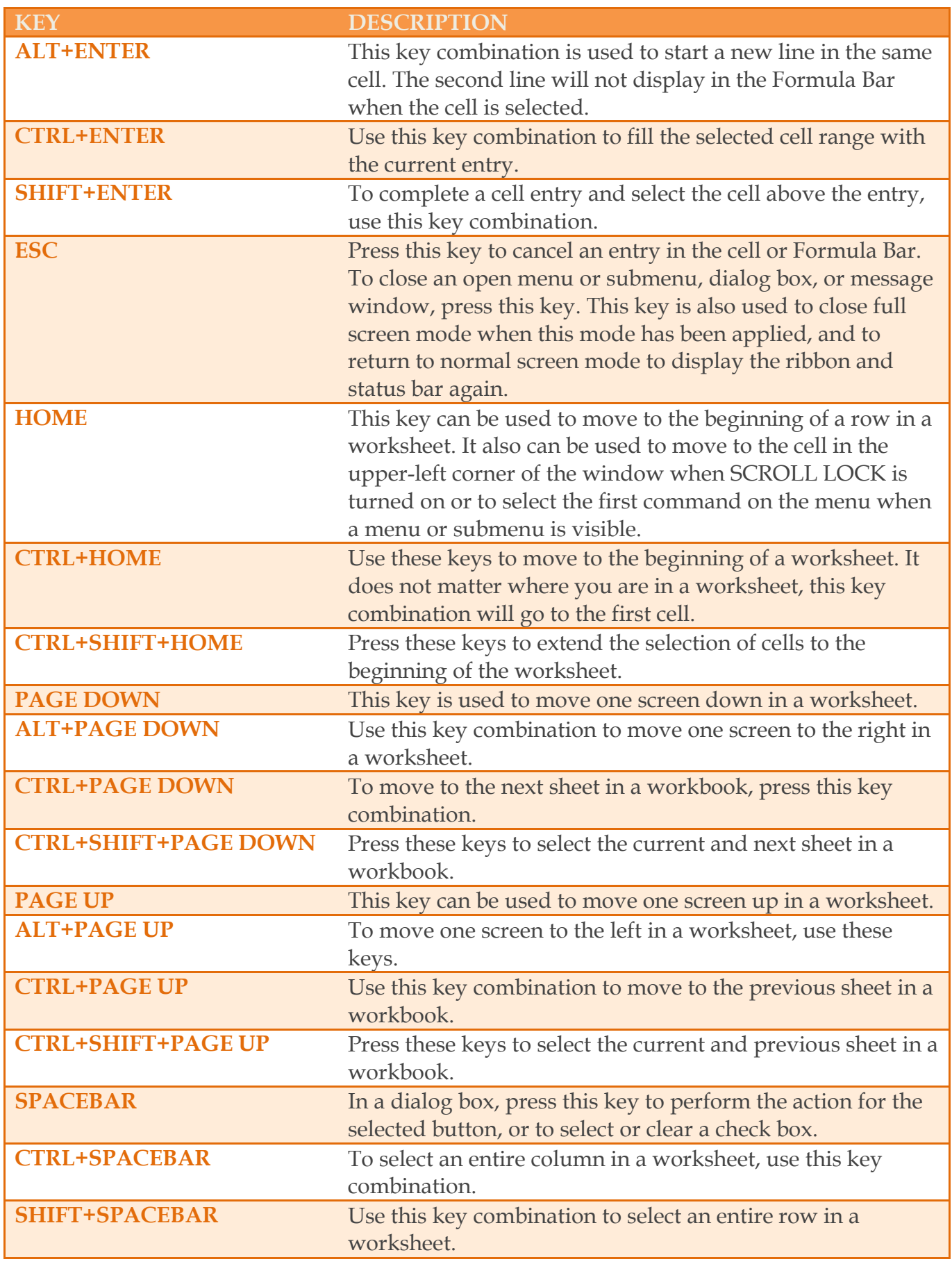

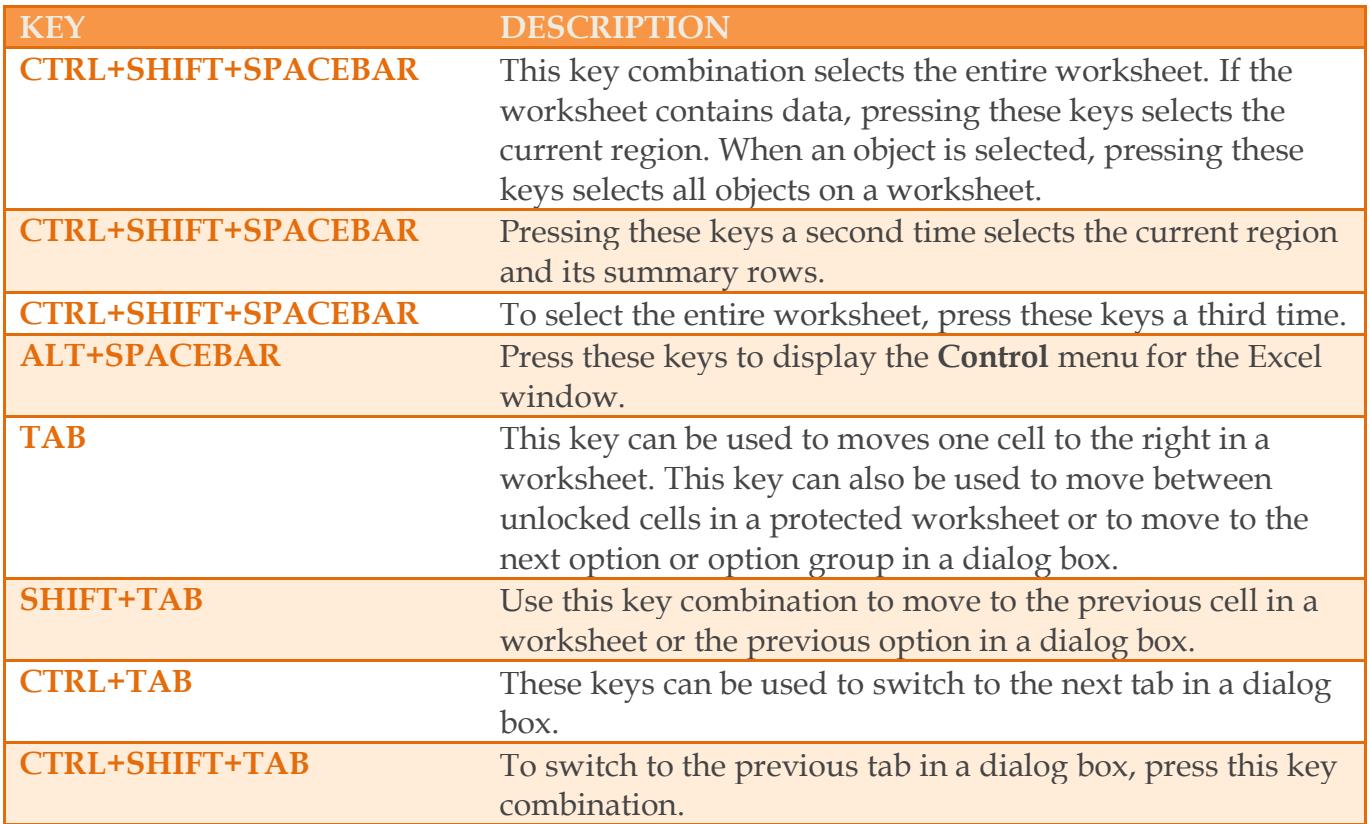